# **Brillen | Suchkriterien**

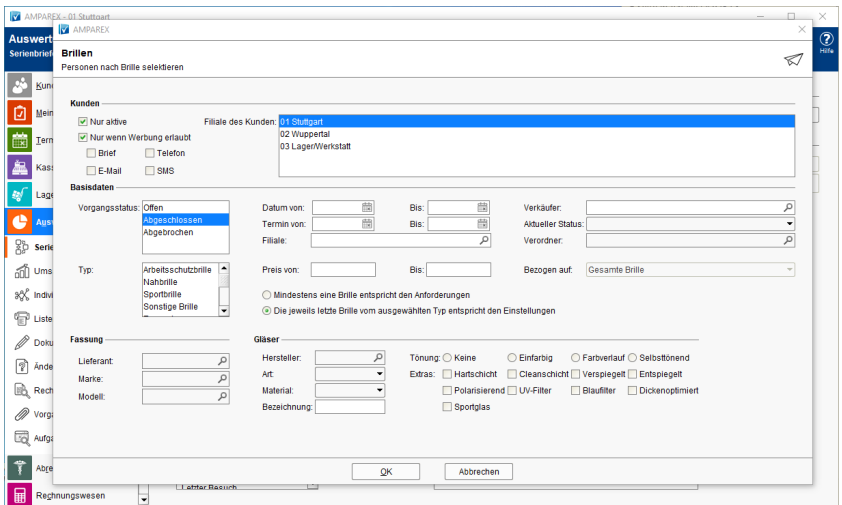

## Maskenbeschreibung

#### **Kunden**

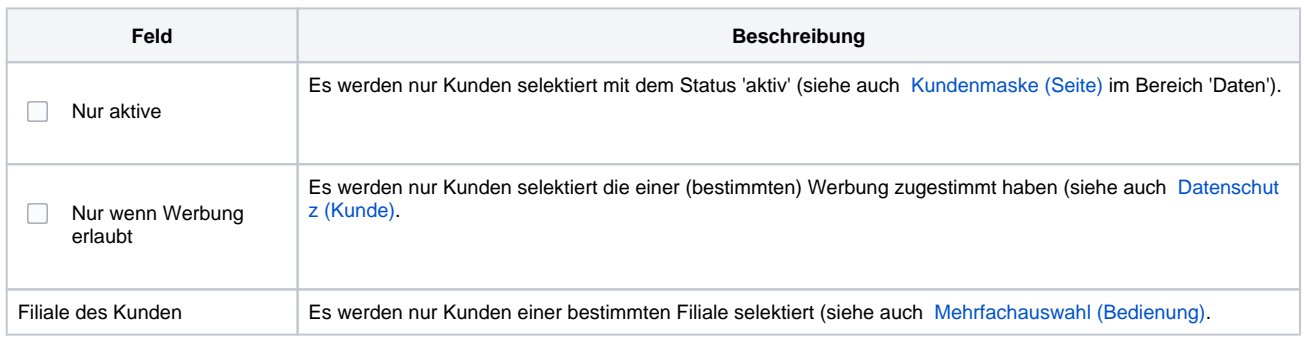

### **Basisdaten**

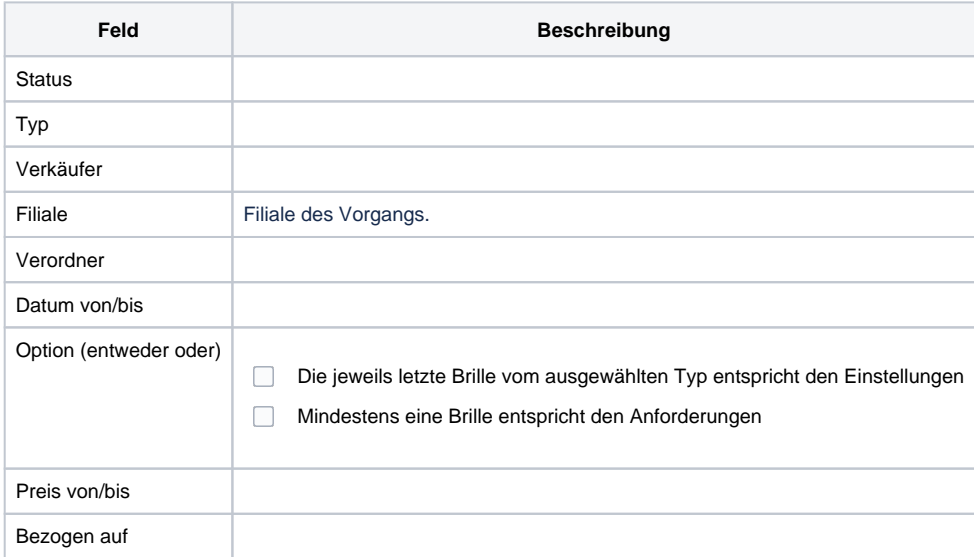

## **Fassung**

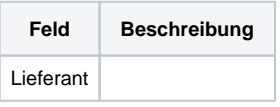

## **Brillen | Suchkriterien**

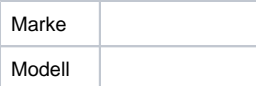

#### **Gläser**

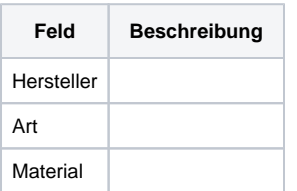

### **Glaseigenschaften**

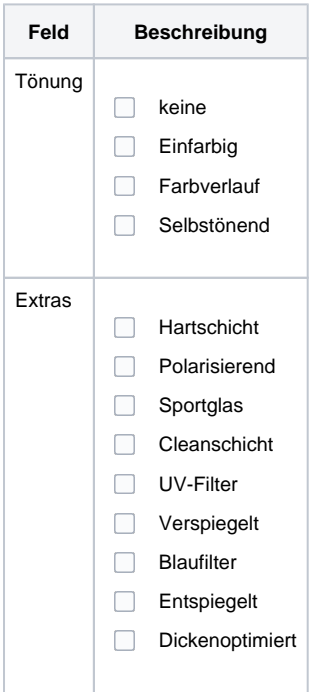

## Siehe auch ...

- [Kundenmaske \(Seite\)](https://manual.amparex.com/pages/viewpage.action?pageId=4915724)
- [Datenschutz \(Kunde\)](https://manual.amparex.com/pages/viewpage.action?pageId=20382356)
- [Mehrfachauswahl \(Bedienung\)](https://manual.amparex.com/pages/viewpage.action?pageId=27328736)